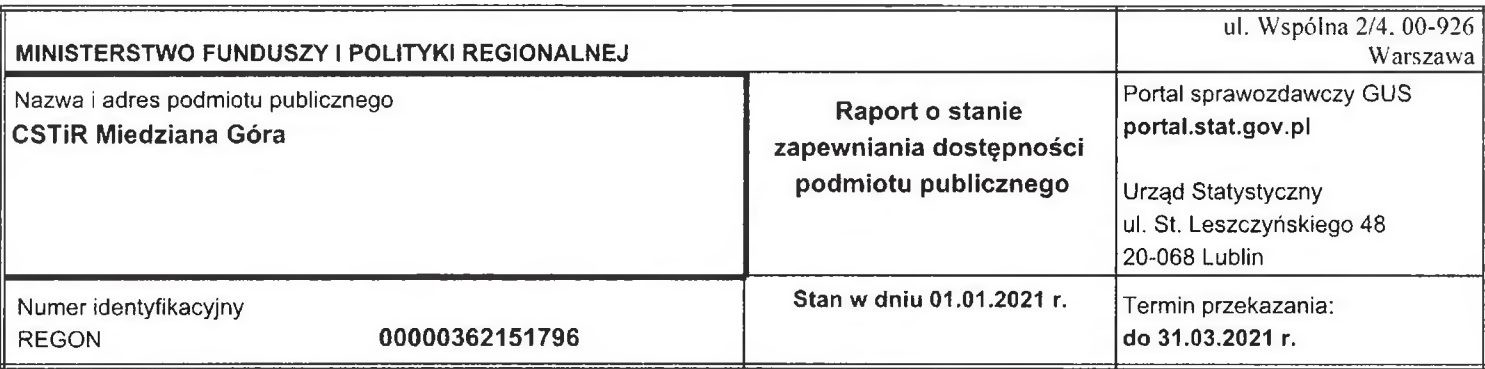

Obowiązek przekazania danych wynika z art. 11 ust. 1 ustawy z dnia 19 lipca 2019 r. o zapewnianiu dostępności osobom ze szczególnymi potrzebami (Dz.U. 2019 poz. 1696, z późn. zm.).

## Dane kontaktowe

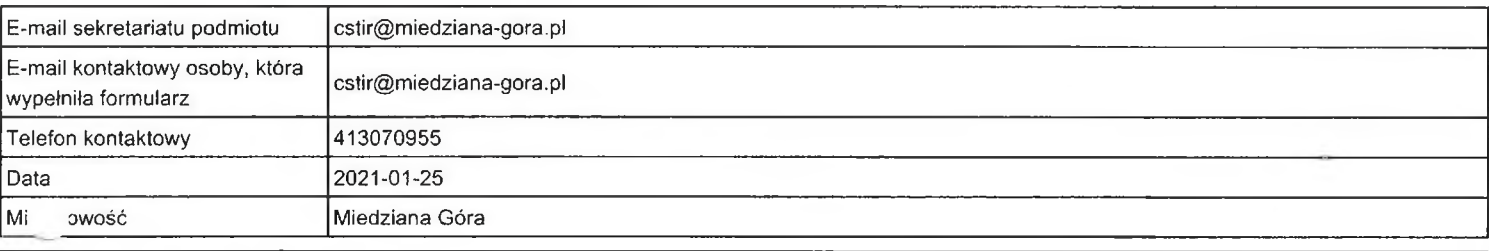

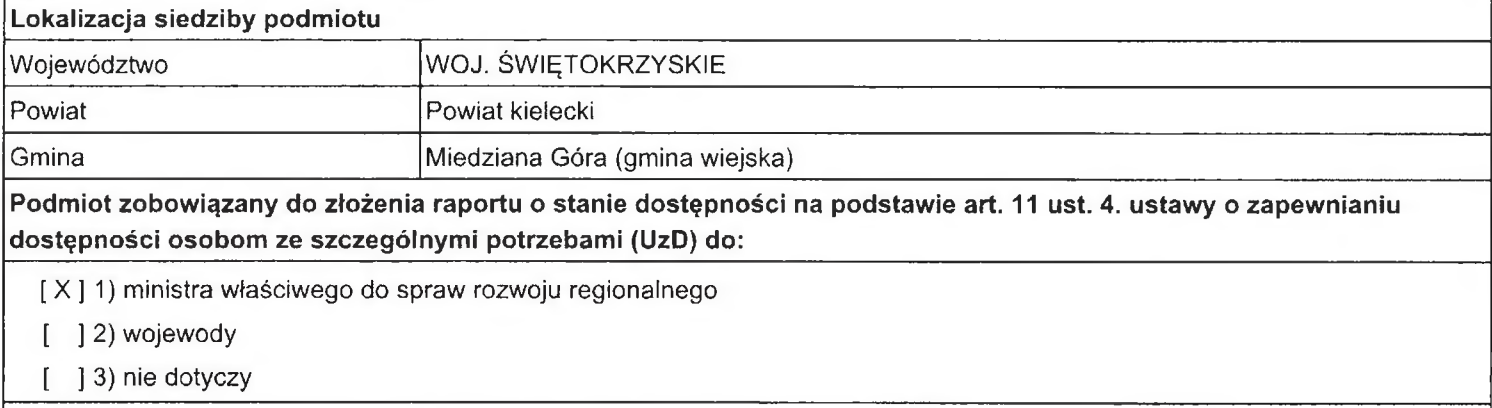

W przypadku wskazania odpowiedzi "nie dotyczy" prosimy o podanie wyjaśnień:

## Dział 1. Dostępność architektoniczna

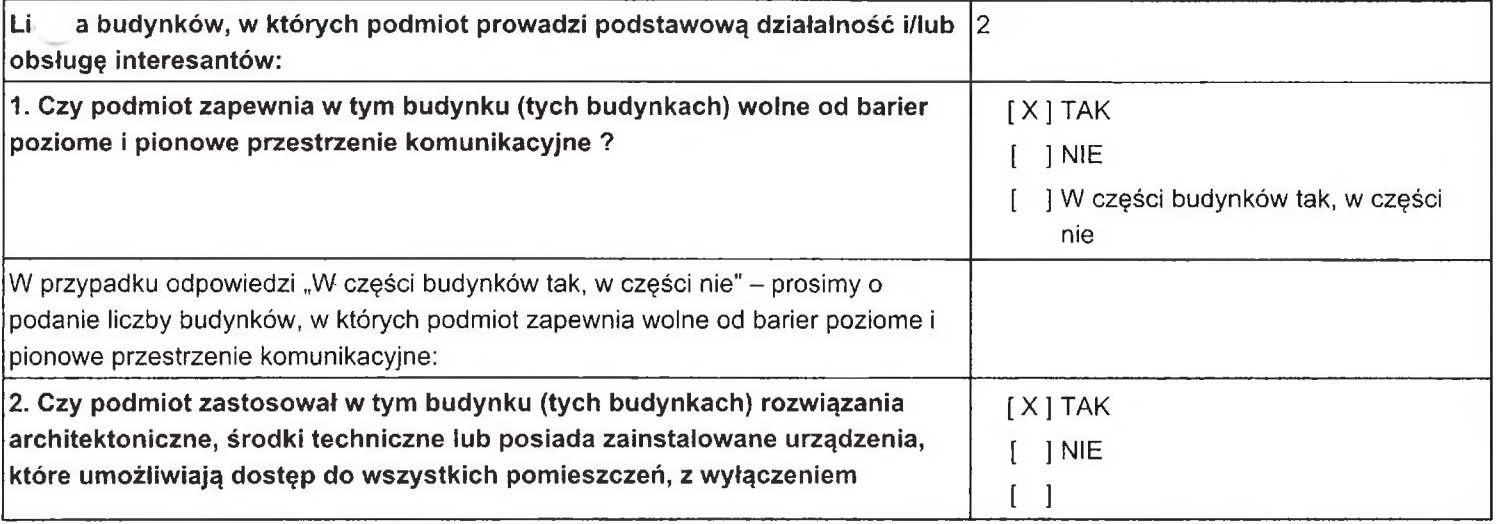

Strona 1

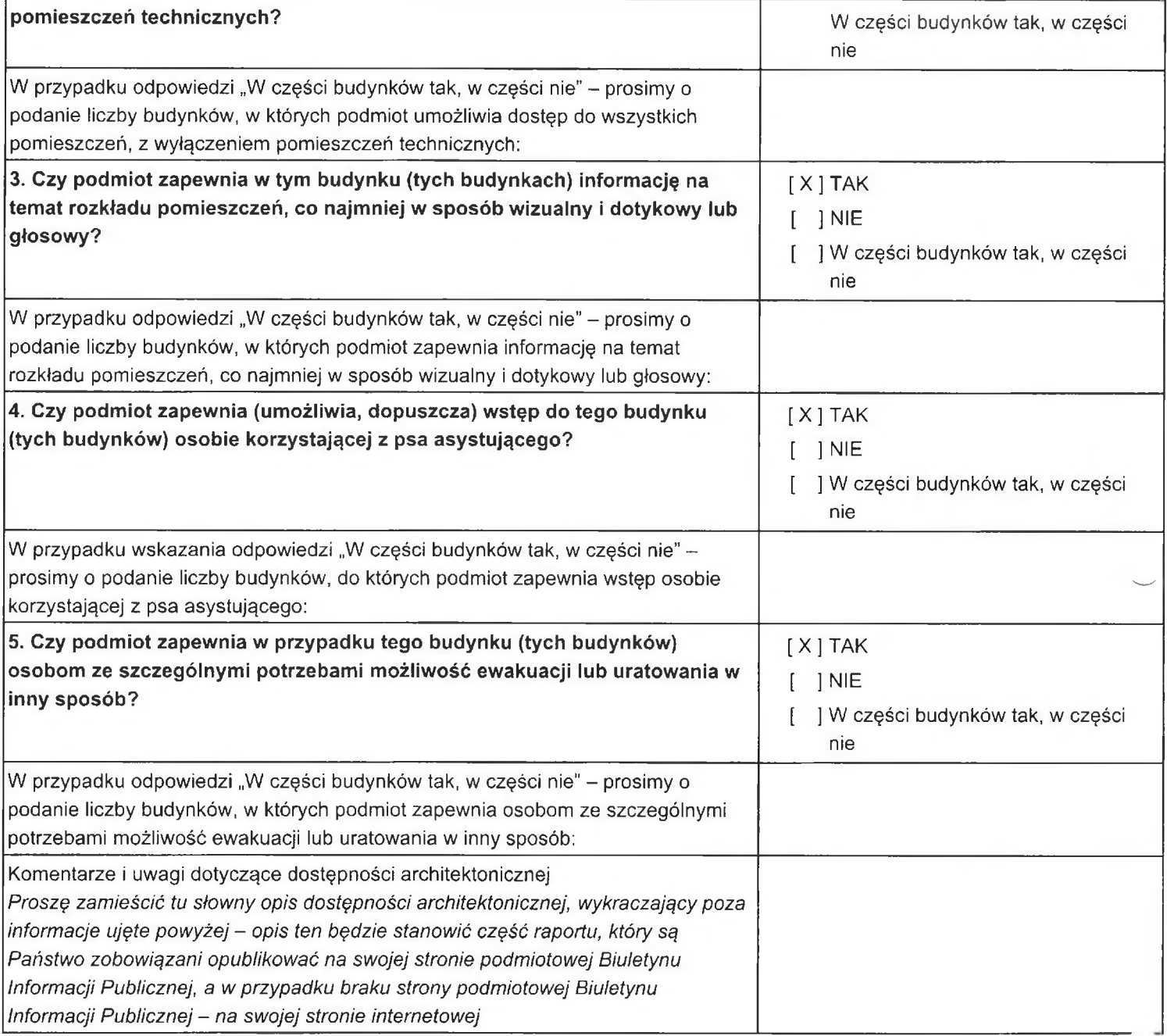

## Dział 2. Dostępność cyfrowa

Dane w tym dziale odnoszą się do zgodności z ustawą z dnia 4 kwietnia 2019 r. o dostępności cyfrowej stron internetowych i aplikacji mobilnych podmiotów publicznych (Dz.U. 2019 poz. 848), zwaną UdC, w związku z art. 2 oraz art. 6 pkt 2 ustawy UzD.

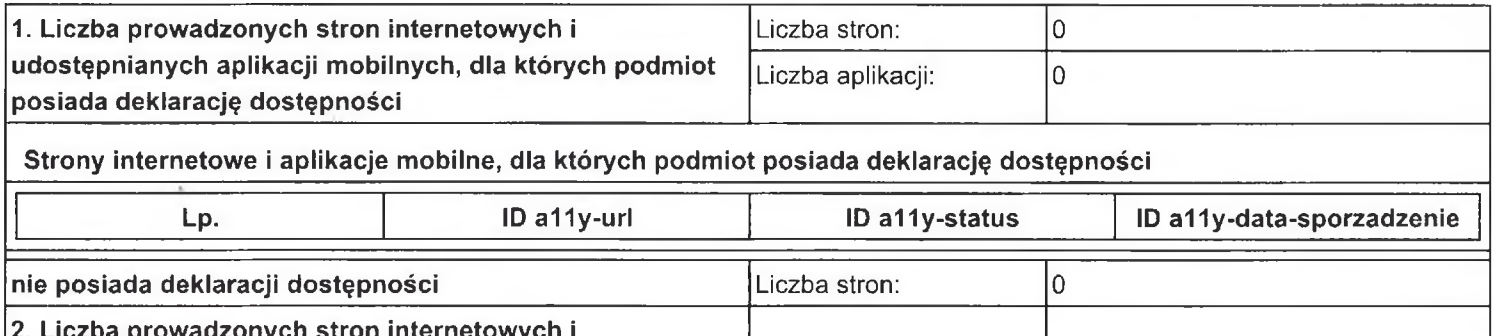

udostepnianych aplikacji mobilnych, dla których podmiot

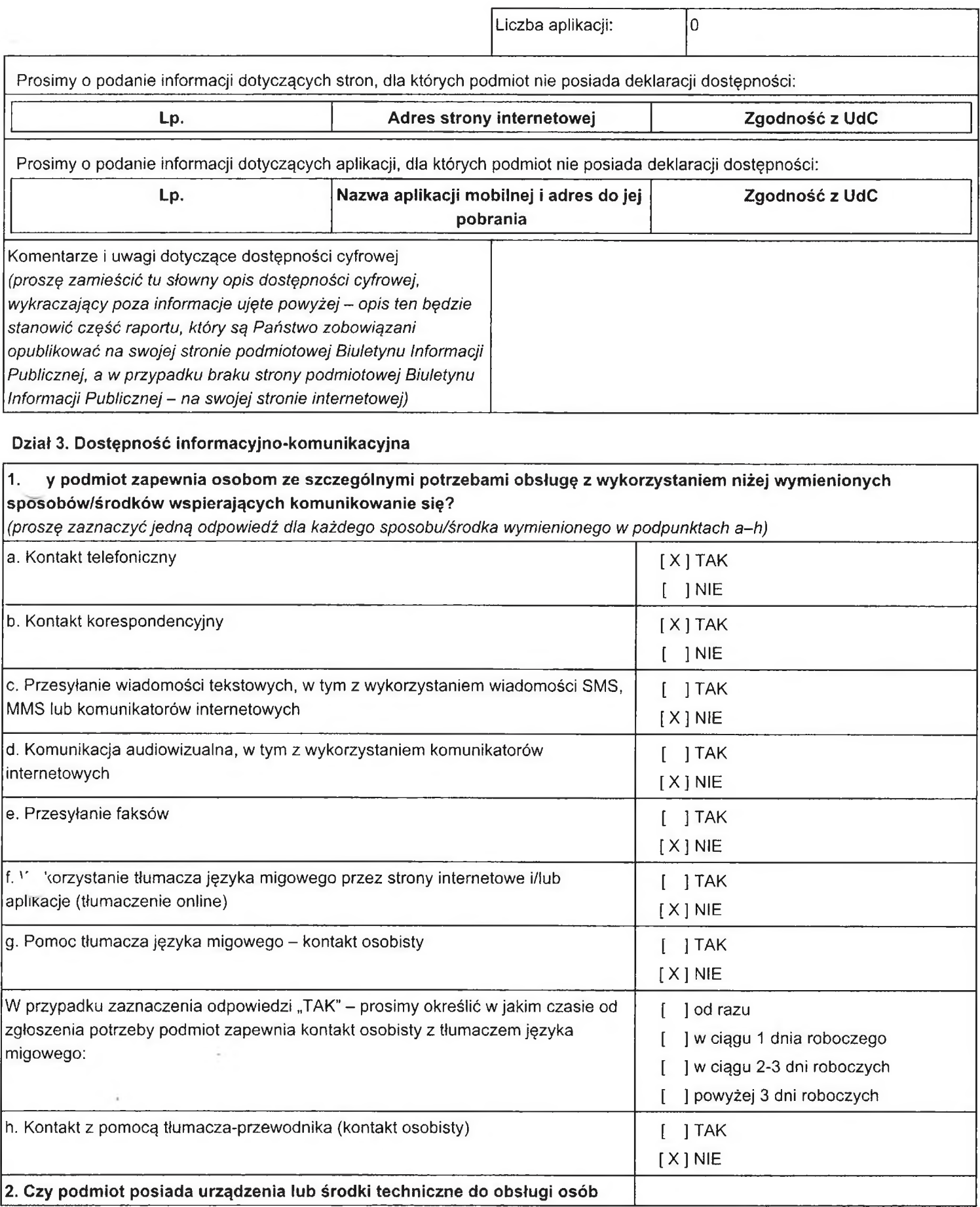

Strona 3

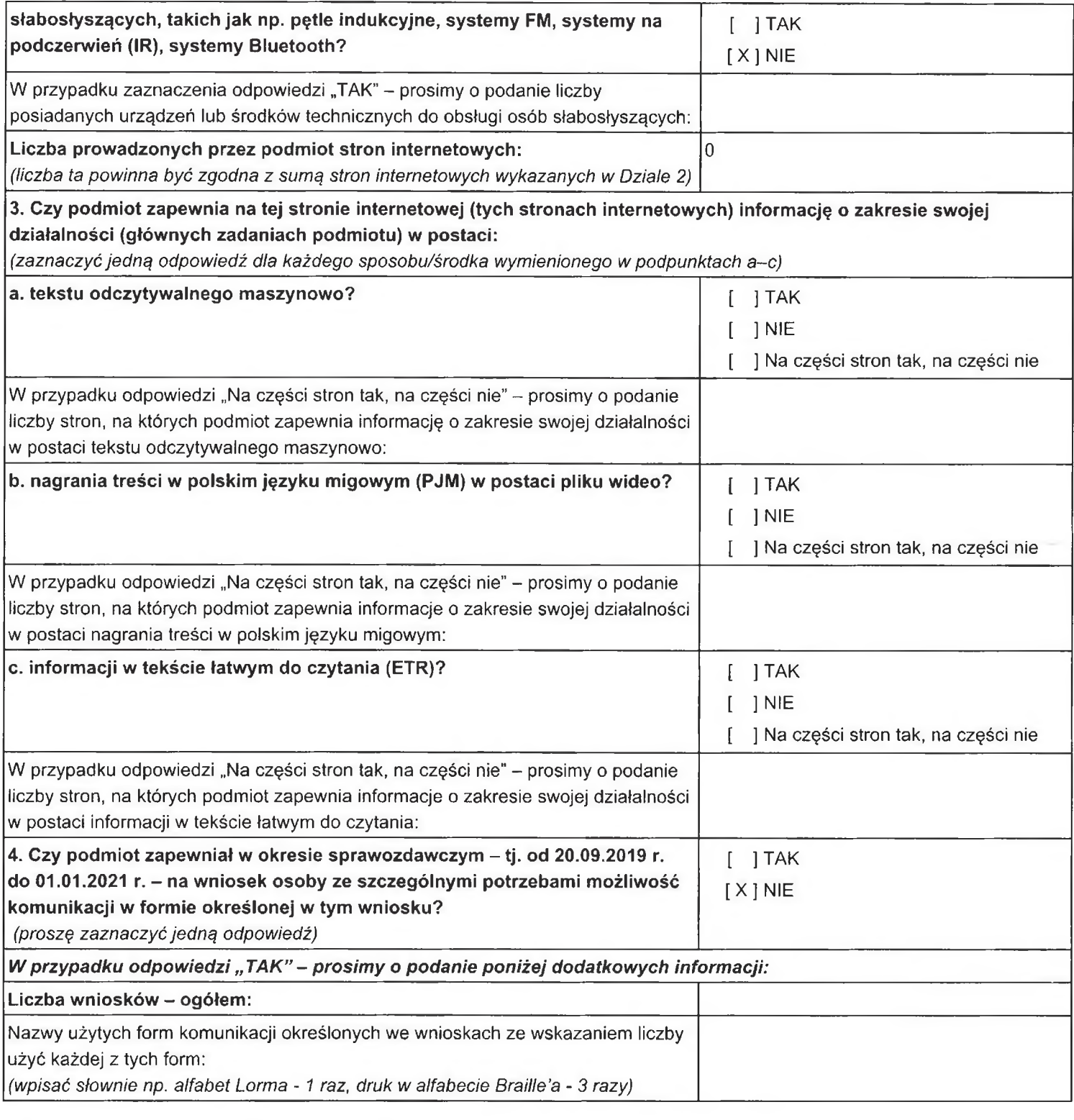

 $\sim$ 

## Dział 4. Informacja o dostępie alternatywnym

 $\sim$ 

Uwaga: poniższe pytania odnoszą się do okresu sprawozdawczego - tj. od 20.09.2019 r. do 01.01.2021 r.

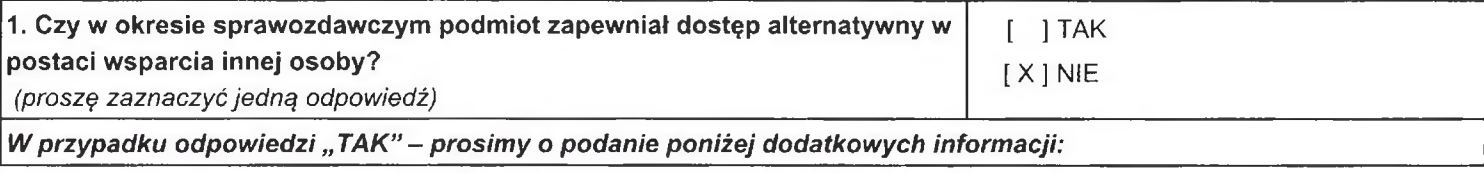

Strona<sub>4</sub>

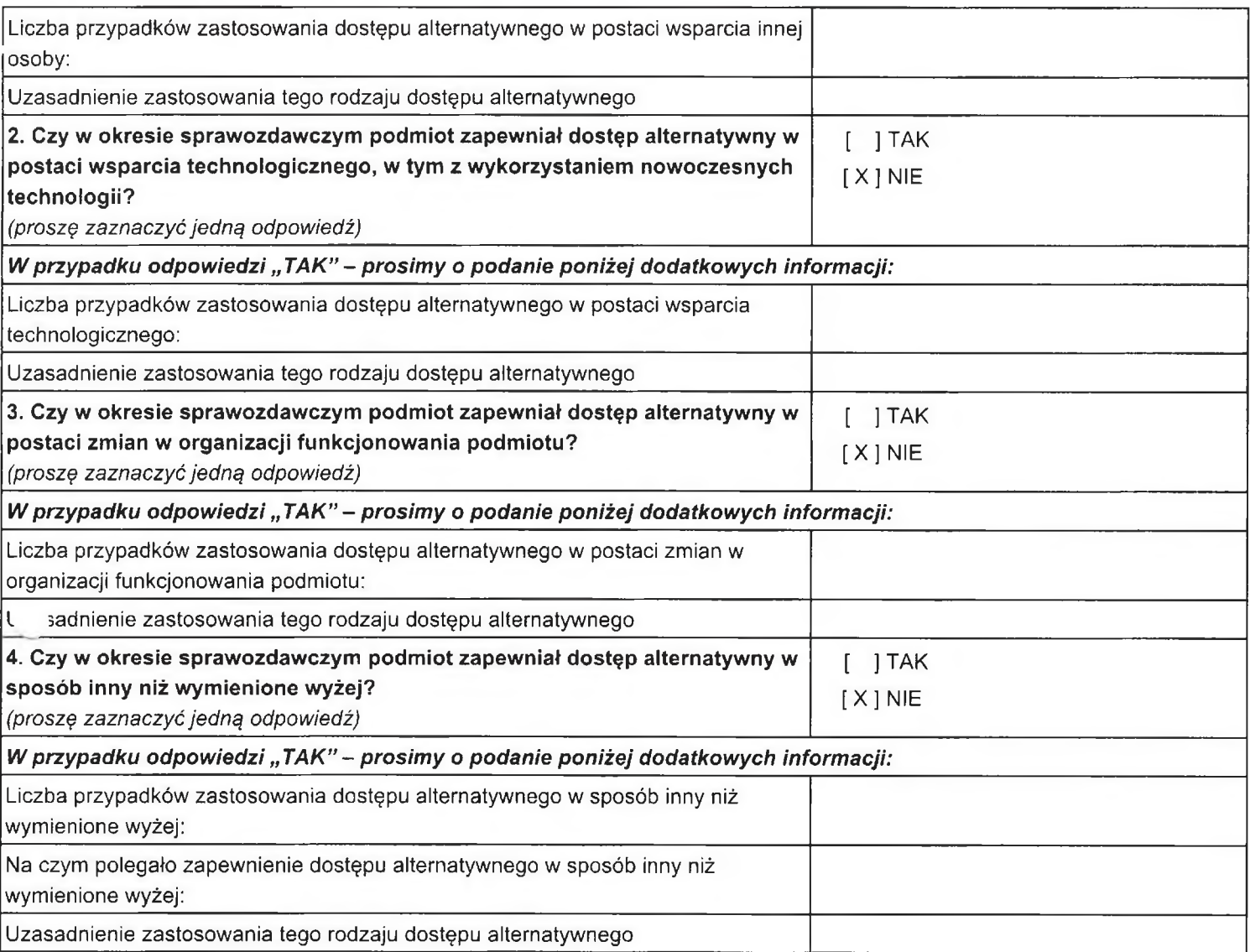

ä

 $\sim 100$